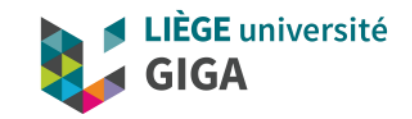

### Matlab & Octave

On line course & exercises

Christophe Phillips, Ir Ph.D.

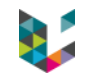

### Program

- ▶ Material for lectures
- ▶ Install Matlab / Octave
- ▶ Online lectures
- $\blacktriangleright$  Exercises

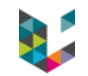

## Material for lectures

## ▶ Indico: <https://indico.giga.uliege.be/event/335/>

### ▶ DOX: <https://dox.uliege.be/index.php/s/5n1F6UgDnJFmNdv>

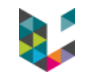

## Matlab & Octave

## $\triangleright$  Matlab  $\rightarrow$  check with UDI (Yves Wesche)

# $\rightarrow$  Octave  $\rightarrow$  available for free <https://www.gnu.org/software/octave/>

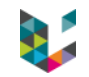

### Online lectures

### ▶ edX MATLAB and Octave for Beginners: <https://www.edx.org/course/matlab-and-octave-for-beginners>

 $\triangleright$  Book (in pdf):

<https://www.sciencedirect.com/book/9780128045251/matlab>

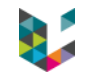

### Program

## Exercises, see Indico

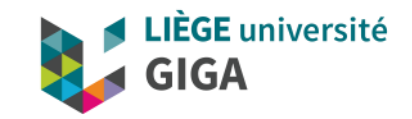

#### Thank you for your attention!

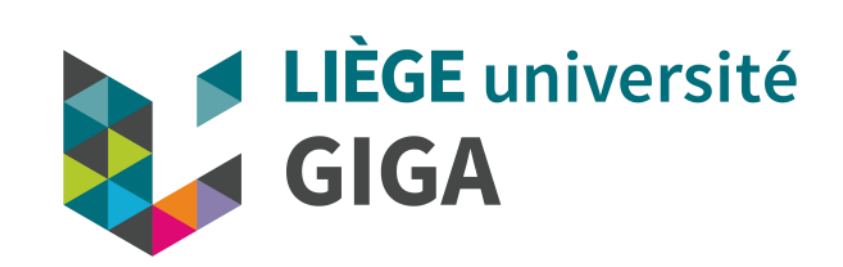